Umowa nr ………………………………………………………… zawarta w dniu …………………………… w Legnicy pomiędzy:

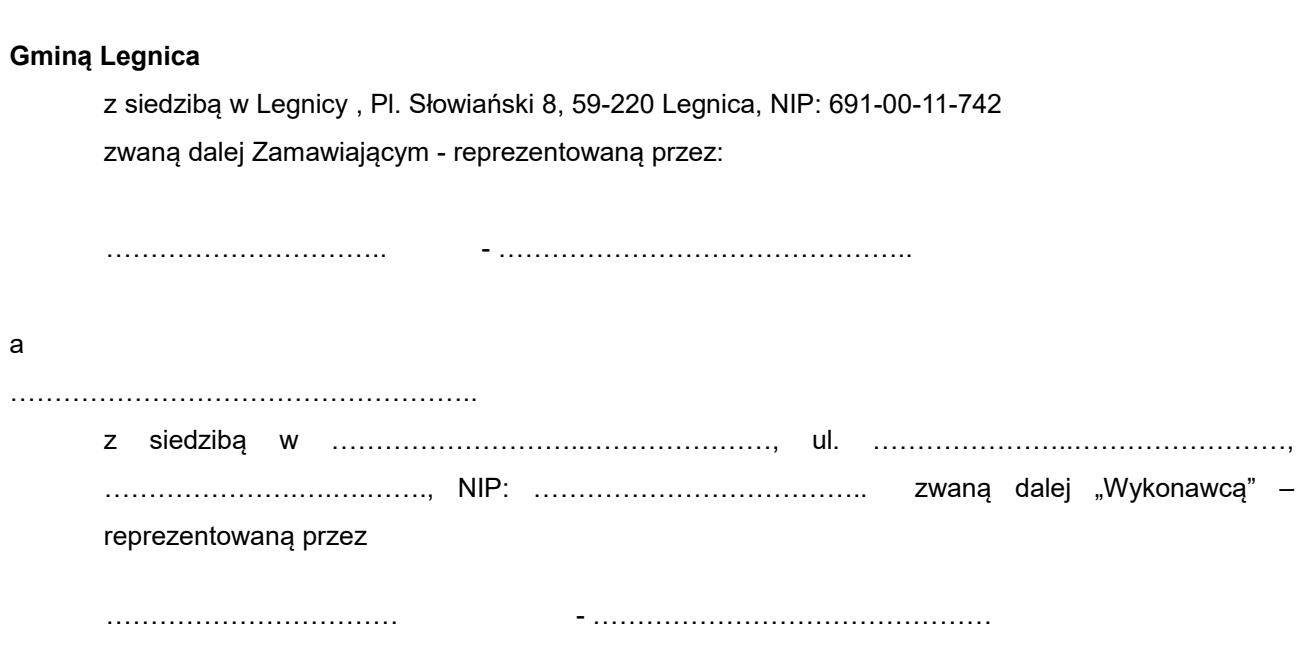

W rezultacie dokonania przez Zamawiającego wyboru oferty Wykonawcy w trybie przetargu nieograniczonego została zawarta umowa o następującej treści:

## **§ 1**

- 1. Zamawiający zleca Wykonawcy w ramach zadania "*Informatyzacja Urzędu Miasta zakup i wdrożenie systemów wspomagających zarządzanie Miastem (w tym m.in. integracja rozwiązań z zakresu mapy numerycznej z pozostałymi bazami danych i rejestrami UM) oraz rozbudowa infrastruktury teleinformatycznej w celu upowszechnienia elektronicznego dostępu do UM (w tym doposażenie w sprzęt komputerowy)*" zakup z dostawą sprzętu komputerowego wraz z oprogramowaniem , którego specyfikacja i parametry techniczne stanowią przedmiot załącznika nr 1.
- 2. Zamawiający zleca Wykonawcy w ramach zadania *"Usprawnienie obsługi klienta, w tym budowa i udostępnienie e-usług w Gminie Legnica"* zakup skanera, którego specyfikacja stanowi przedmiot załącznika nr 2.
- 3. Zamawiający zleca Wykonawcy w ramach zadania *"Przebudowa systemu audiowizualnego sali obrad Rady Miejskiej w Urzędzie Miasta Legnicy Pl. Słowiański 8"* zakup z dostawą sprzętu komputerowego wraz z oprogramowaniem, którego specyfikacja stanowi przedmiot załącznika nr 3.
- 4. Zamawiający zleca Wykonawcy zakup z dostawą sprzętu komputerowego, oprogramowania oraz opieki technicznej, której specyfikacja i parametry techniczne stanowią przedmiot załącznika nr 4.

**§ 2**

1. Wykonawca zapewnia, że na podstawie umowy licencyjnej jest uprawniony do udzielania zgody na korzystanie z programów opisanych w załącznikach nr 1, 3 i 4 do niniejszej umowy.

- 2. Dysponowanie oprogramowaniem opisanym w załącznikach nr 1, 3 i 4 do niniejszej umowy przez Wykonawcę nie narusza w żaden sposób praw osób trzecich i nie wymaga zezwoleń osób trzecich.
- 3. Wykonawca poniesie wszelkie koszty, w tym ewentualne odszkodowanie w przypadku naruszenia praw osób trzecich z winy Wykonawcy związanych z prawami do oprogramowania.

#### **§ 3**

- 1. Wykonawca oświadcza, że posiada niezbędną wiedzę i doświadczenie potrzebne do świadczenia usług serwisowych, rozbudowy oraz wsparcia technicznego wszystkich produktów objętych niniejszą umową.
- 2. Wykonawca dostarczy do siedziby Zamawiającego na własny koszt i ryzyko sprzęt komputerowy wraz z oprogramowaniem oraz opieką techniczną zgodnie z załącznikami nr 1, 2, 3 i 4 do niniejszej umowy w terminie do 21 dni od daty podpisania umowy.
- 3. Wykonawca zobowiązuje się powiadomić Zamawiającego o dostawie sprzętu komputerowego, oprogramowania oraz opieki technicznej będącej przedmiotem umowy, z wyprzedzeniem 24-godzinnym.
- 4. Sprzęt komputerowy, oprogramowanie oraz opiekę techniczną będącą przedmiotem umowy, przekazuje się Zamawiającemu na podstawie protokołu zdawczo-odbiorczego, podpisanego przez upoważnionych przedstawicieli obu stron.

Ze strony Zamawiającego: ………………………………………………………………………… Ze strony Wykonawcy: ……………………………………………………………………………

5. Zamawiający ma prawo do zgłoszenia w terminie 14 dni licząc od dnia podpisania protokołu zdawczoodbiorczego reklamacji dotyczących jawnych wad jakościowo-ilościowych. W przypadku stwierdzenia wad lub usterek Zamawiający zobowiązany jest zgłosić je w formie pisemnej – faxem …………………………………… lub pocztą elektroniczną na adres: ………………………………………………... W takim przypadku termin zapłaty za niniejszą umowę przesuwa się o czas usunięcia usterek. Protokół zdawczo-odbiorczy jest podstawą wystawienia faktury VAT.

#### **§ 4**

1. Wartość niniejszej umowy strony ustalają na kwotę brutto: ………………… zł. (słownie: ……………………………………………………………………………). w tym wartość podatku VAT wynosi …………………… zł. (słownie: ………………………………………………………………………).

z czego:

- 1) wartość sprzętu komputerowego i oprogramowania, o którym mowa w §1 ust.1 wynosi …………………………………………………………………………..……. zł brutto (słownie: ……………………………………………………………………), w tym podatek VAT wynosi: ……………………. zł (słownie: …………………………………………),
- 2) wartość skanera, o którym mowa w §1 ust.2 wynosi ………………………. zł brutto (słownie: ……………………………………………………………………), w tym podatek VAT wynosi: ……………………. zł (słownie: …………………………………………),
- 3) wartość sprzętu komputerowego wraz z oprogramowaniem, o którym mowa w §1 ust.3 wynosi ……………………………………………………………………………….…. zł brutto (słownie: ……………………………………………………………………), w tym podatek VAT wynosi: ……………………. zł (słownie: …………………………………………),
- 4) wartość sprzętu komputerowego, oprogramowania oraz opieki technicznej, o której mowa w §1 ust.4 wynosi ………………………………………...……………………. zł brutto (słownie: ……………………………………………………………………), w tym podatek VAT wynosi: ……………………. zł (słownie: …………………………………………),
- 2. Formą płatności jest przelew w terminie 14 dni od daty otrzymania faktur wystawionych oddzielnie dla każdego załącznika niniejszej umowy.
- 3. Termin uważa się za dotrzymany jeżeli w ciągu 14 dni od daty otrzymania faktury zostanie dokonane polecenie przelewu z banku Zamawiającego.
- 4. Strony oświadczają, że są podatnikami VAT.

#### **§ 5**

- 1. Wykonawca oświadcza, że zakupiony sprzęt komputerowy jest objęty bezpłatna gwarancją w okresie i na warunkach ustalonych w załącznikach nr 1, 2, 3 i 4 do niniejszej umowy. Jeżeli w okresie obowiązywania gwarancji Wykonawca, z uwagi na obowiązki gwaranta dostarczy Zamawiającemu zamiast rzeczy wadliwej, rzecz wolną od wad albo dokona istotnych napraw rzeczy objętej gwarancją, termin gwarancji biegnie na nowo od chwili dostarczenia rzeczy wolnej od wad lub zwrócenia rzeczy naprawionej.
- 2. Jeżeli przeprowadzenie napraw gwarancyjnych w siedzibie Zamawiającego jest niemożliwe lub utrudnione Wykonawca ponosi wszelkie koszty, w szczególności koszty transportu oraz ubezpieczenia sprzętu wynikające z konieczności wykonania napraw gwarancyjnych poza siedzibą Zamawiającego.
- 3. Wykonawca oświadcza, że czas reakcji serwisu na zgłoszenie uszkodzenia oraz czas naprawy sprzętu ustala się w załącznikach nr 1, 2, 3 i 4 do niniejszej umowy.
- 4. Jeżeli czas naprawy gwarancyjnej przekracza liczbę dni ustaloną w załącznikach niniejszej umowy (licząc od daty przystąpienia do napraw gwarancyjnych), Wykonawca najpóźniej w następnym dniu dostarczy do siedziby Zamawiającego sprzęt zastępczy o parametrach nie gorszych niż wskazane w treści Oferty złożonej przez Wykonawcę.
- 5. Jeżeli w trakcie użytkowania sprzętu będącego przedmiotem niniejszej umowy w ciągu pierwszego roku użytkowania dojdzie do 3 istotnych awarii, Wykonawca wymieni sprzęt uszkodzony na nowy.
- 6. Okresy gwarancji płyną od dnia protokolarnego odbioru przedmiotu niniejszej umowy.

#### **§ 6**

- 1. Wykonawca zapłaci Zamawiającemu karę umowną za niewykonanie lub nienależyte wykonanie niniejszej umowy w następujących wypadkach i wysokościach:
	- a) za zwłokę w wykonaniu przedmiotu umowy (§1 niniejszej umowy) w wysokości 0,5 % wartości nie dostarczonego sprzętu/oprogramowania/opieki technicznej dziennie.
	- b) z tytułu zwłoki w przystąpieniu do napraw gwarancyjnych w wysokości 1 % wartości uszkodzonego sprzętu dziennie.
- 2. W przypadku niezapłacenia należnych faktur w terminie określonym w §4, ust. 2 i 3 Wykonawca może obciążyć Zamawiającego odsetkami ustawowymi.
- 3. W razie rozwiązania umowy z winy którejkolwiek ze Stron, Stronie drugiej należy się kara umowna w wysokości 5% wartości umowy.
- 4. Strony dopuszczają możliwość dochodzenia odszkodowania ponad wysokość zastrzeżonych kar umownych oraz w innych wypadkach nienależytego wykonania niniejszej umowy.
- 1. Zakazuje się wprowadzania zmian postanowień zawartej umowy w stosunku do treści Oferty, na podstawie której dokonano wyboru Wykonawcy, chyba że konieczność wprowadzenia takich zmian wynika z okoliczności, których nie można było przewidzieć w chwili zawarcia umowy, lub zmiany te są korzystne dla Zamawiającego.
- 2. W razie zaistnienia istotnej zmiany okoliczności powodującej, że wykonanie umowy nie leży w interesie publicznym, czego nie można było przewidzieć w chwili zawarcia umowy, Zamawiający może odstąpić od umowy w terminie 30 dni od powzięcia wiadomości o tych okolicznościach, w takim wypadku Zamawiający nie będzie narażony na kary umowne wynikające z niniejszej umowy.

## **§ 8**

- 1. Ostatecznie, spory wynikające z niniejszej umowy będą rozstrzygane przez Sąd właściwy dla siedziby Zamawiającego.
- 2. Do wszelkich spraw nieuregulowanych niniejszą umową mają zastosowanie przepisy Kodeksu Cywilnego i ustawy Prawo Zamówień Publicznych.

## **§ 9**

- 1. Zmiany treści niniejszej umowy wymagają formy pisemnej.
- 2. Umowa została sporządzona w trzech egzemplarzach jeden egzemplarz dla Wykonawcy i dwa egzemplarze dla Zamawiającego.
- 3. Integralną część niniejszej umowy stanowią:
	- 1) załączniki nr 1, 2, 3 i 4 specyfikacje i parametry techniczne sprzętu
	- 2) załącznik nr 5 Warunki zmian w umowie
	- 3) załącznik nr 6 Oferta Wykonawcy tylko przy egzemplarzu Zamawiającego
	- 4) załącznik nr 7 Specyfikacja istotnych warunków zamówienia płyta CD.

WYKONAWCA ZAMAWIAJĄCY

z dnia ………………………..

### **1. Monitory**

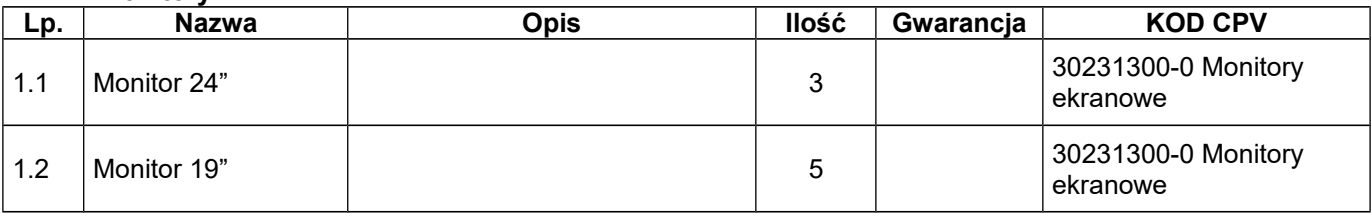

# **2. Komputery**

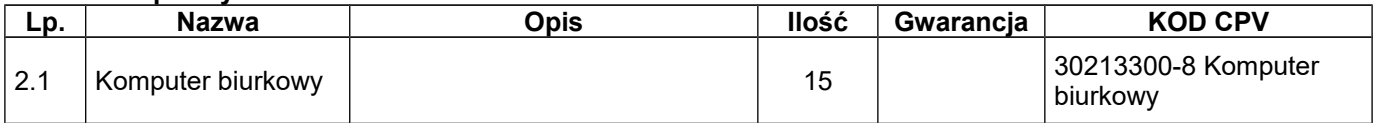

#### **3. Komputery przenośne**

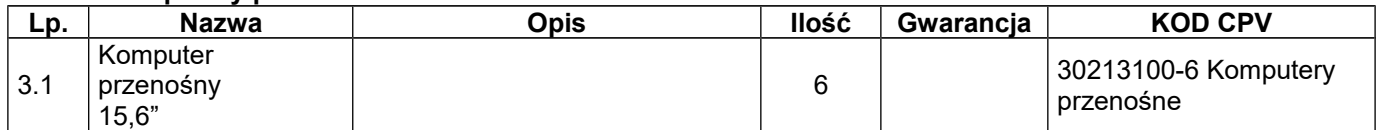

### **4. Macierze**

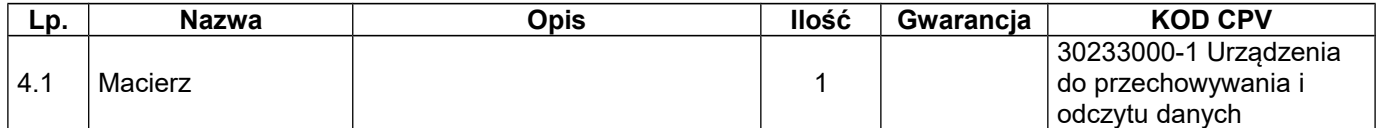

## **5. Dyski HDD**

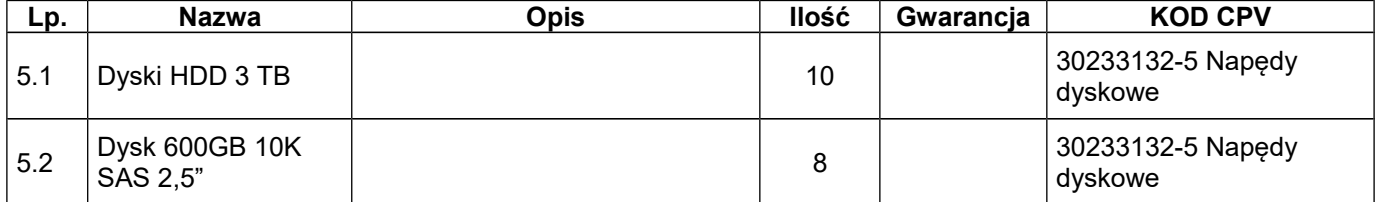

### **6. Oprogramowanie**

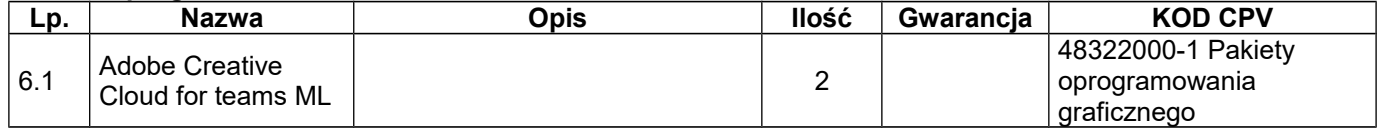

### **7. Kserokopiarki**

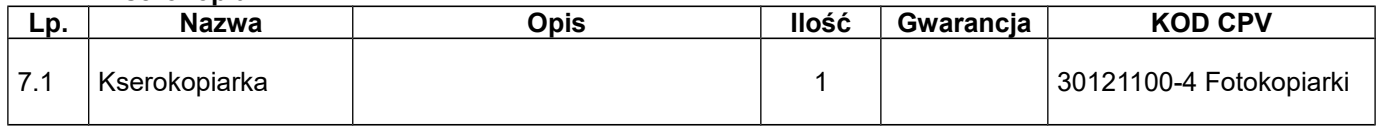

**Czas reakcji na zgłoszenie awarii:**  - do: 2 dni **Czas naprawy:**  - do 14 dni

Załącznik nr 2 do Umowy nr ……………………………..

z dnia ………………………..

## **1. Skanery**

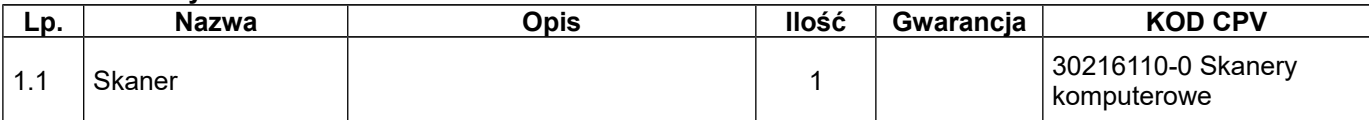

**Czas reakcji na zgłoszenie awarii:**  - do: 2 dni **Czas naprawy:**  - do 14 dni

Załącznik nr 3 do Umowy nr ……………………………..

z dnia ………………………..

## **1. Komputery przenośne**

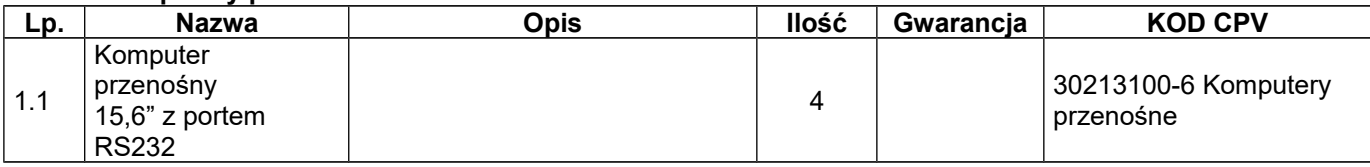

# **2. Monitory**

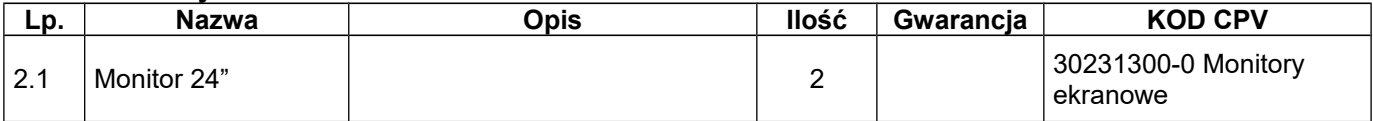

#### **3. Telewizory**

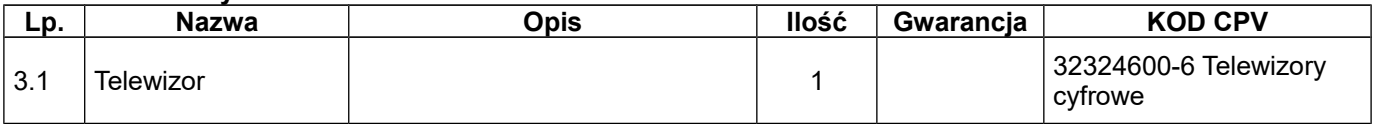

# **4. Projektory**

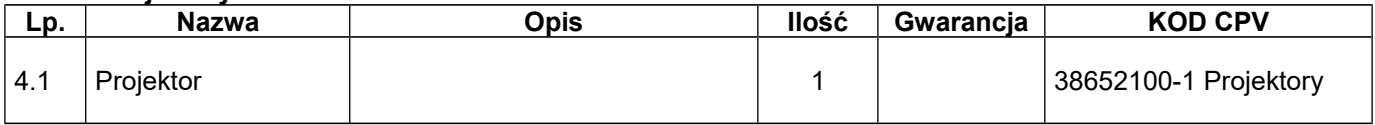

# **5. Ściana monitorów**

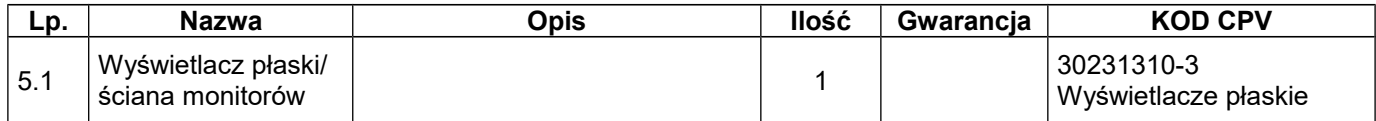

**Czas reakcji na zgłoszenie awarii:**  - do: 2 dni **Czas naprawy:**  - do 14 dni

Załącznik nr 4 do Umowy nr ……………………………..

z dnia ………………………..

# **1. Dyski HDD**

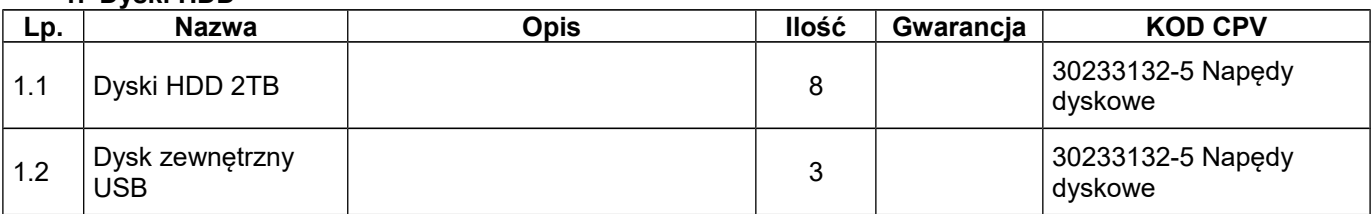

# **2. Oprogramowanie i opieki techniczne**

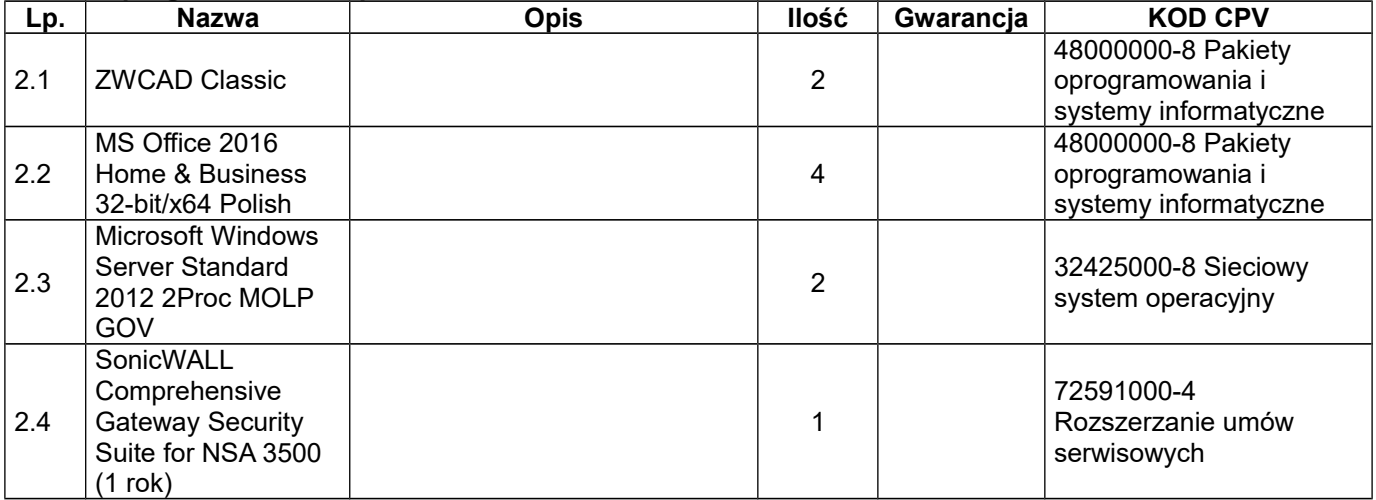

## **3. Urządzenia sieciowe**

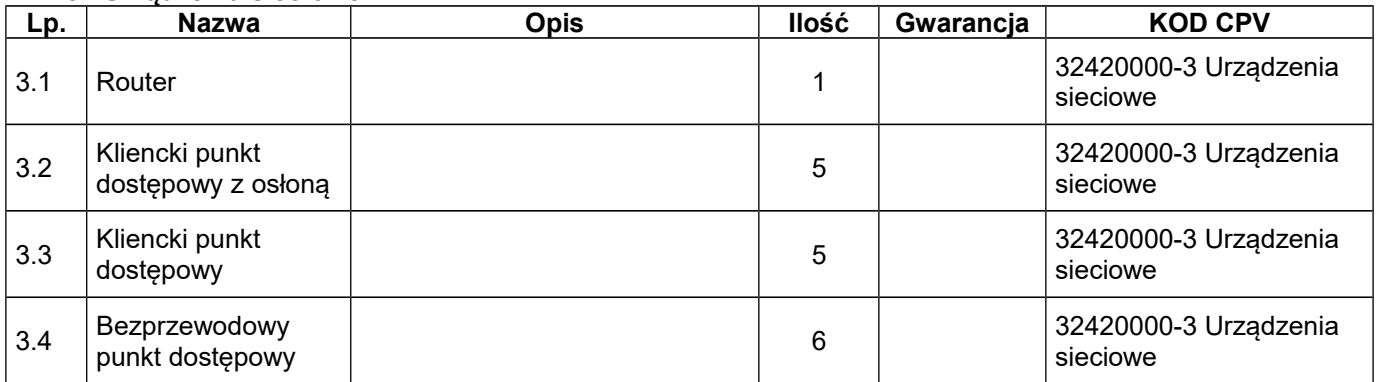

## **4. Akcesoria komputerowe**

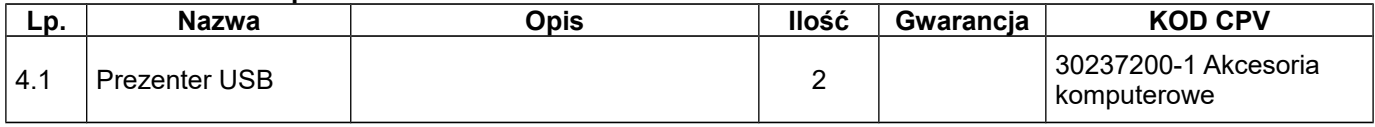

# **5. Bębny światłoczułe do drukarek**

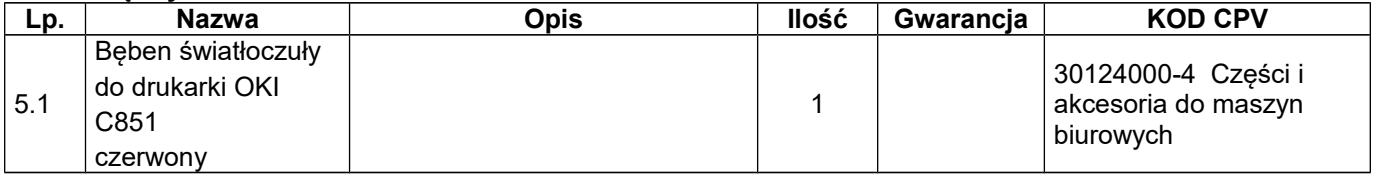

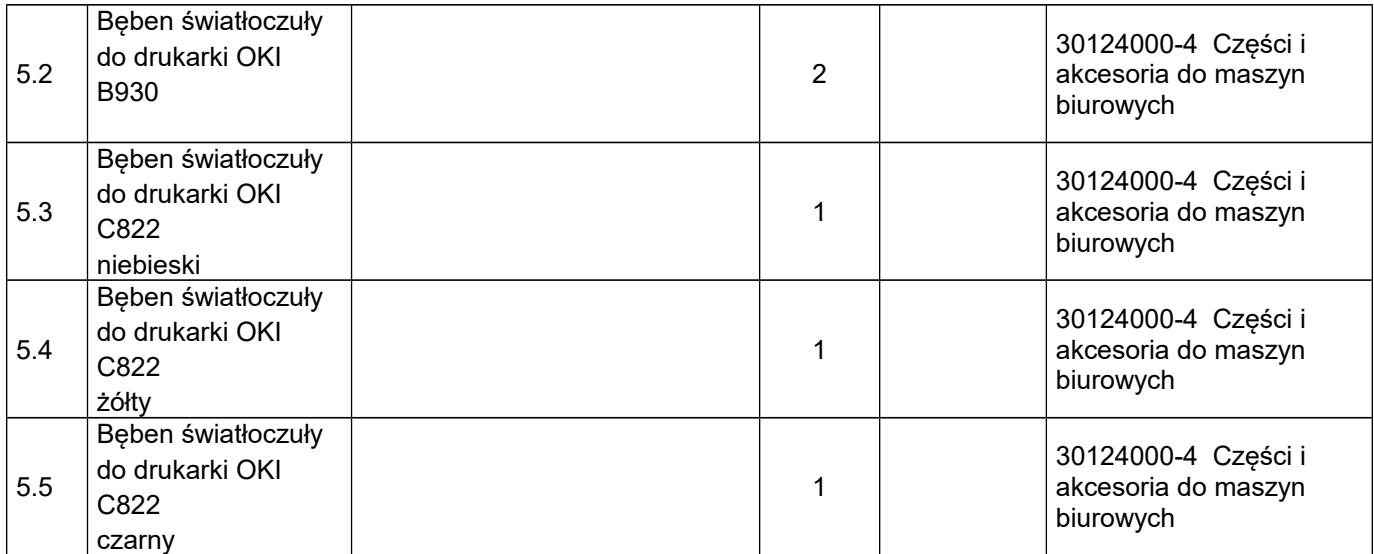

#### **Czas reakcji na zgłoszenie awarii:**

- do: 2 dni **Czas naprawy:**  - do 14 dni